## В диссертационный совет 21.1.045.01

при ФГБУ «НМИЦ эндокринологии» Минздрава России (117292 г. Москва, ул.Дмитрия Ульянова, д.11)

## СВЕДЕНИЯ

## о научном руководителе диссертации Иванниковой Татьяны Евгеньевны на тему «Персонализированная диагностика и лечение синдрома тиреотоксикоза у детей», предоставленной на соискание ученой степени кандидата медицинских наук по специальности 3.1.19 - Эндокринология

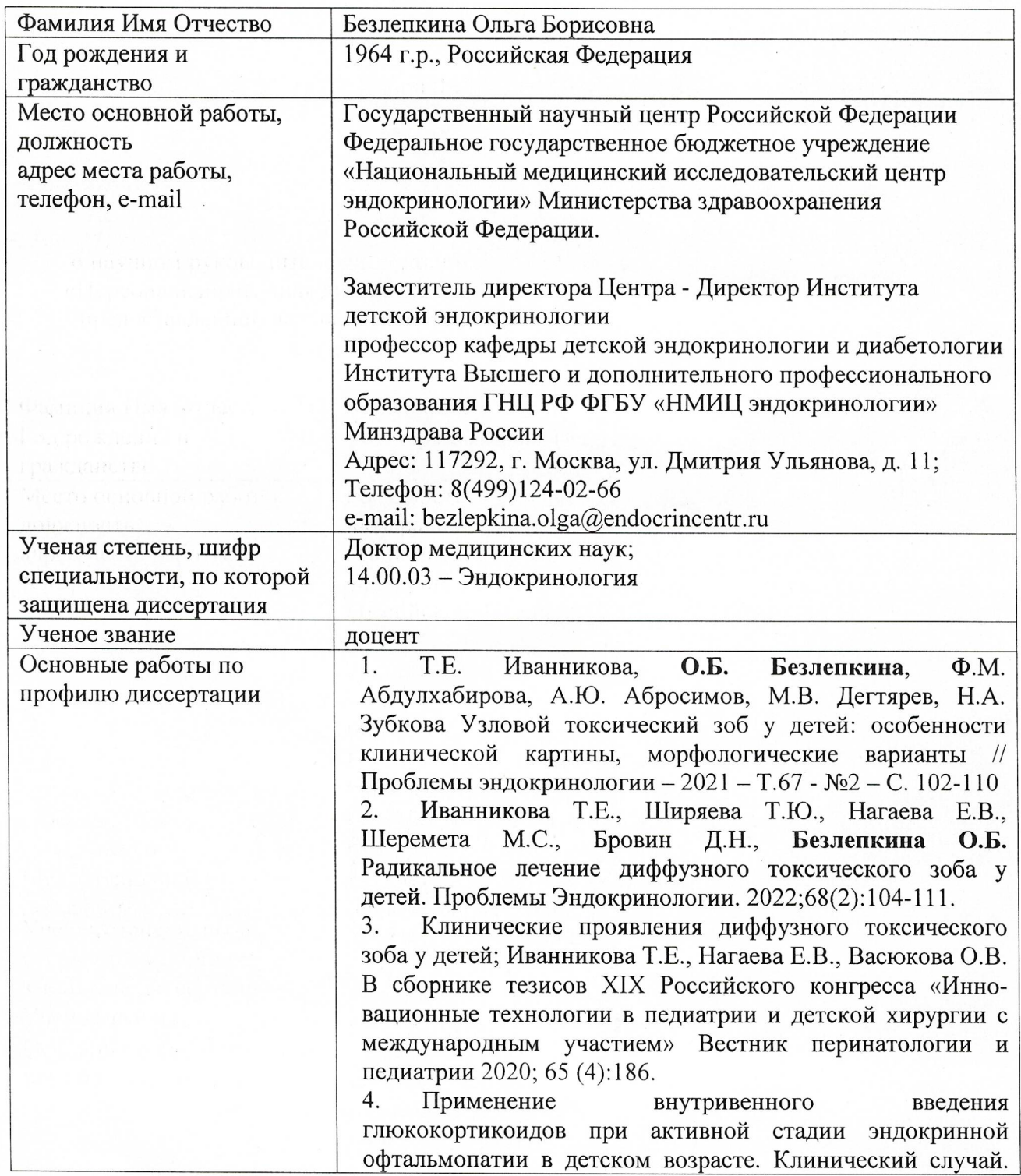

Иванникова Т.Е., Нагаева Е.В., Безлепкина О.Б.  $\bf{B}$ сборнике тезисов XVII Российской научно-практической конференции детских эндокринологов «Достижения науки  $\overline{B}$ практику детского эндокринолога»,  $M$ .: 000 «Типография печатных дел мастер», 2021, стр. 125-126. 5. Клинический случай развития амиодарониндуцированного тиреотоксикоза в детском возрасте. Иванникова Т.Е., Калинин А.Л., Стребкова Н.А., Карева М.А. В сборнике тезисов XVII Российской научноконференции практической детских эндокринологов «Достижения науки в практику детского эндокринолога», М.: ООО «Типография печатных дел мастер», 2021, стр.127.

Amiodarone-induced thyrotoxicosis in children: a clinical 6. case. T. Ivannikova, A. Kalinin, N. Strebkova, M. Kareva, O. Bezlepkina; 23rd European Congress of Endocrinology (ECE), P 354

7. The use of intravenous introduction of glucocorticoids in the active stage of Graves' ophthalmopathy in childhood. Clinical case. T. Ivannikova, E. Nagaeva, O. Bezlepkina; 59th annual meeting of the European Society of Paediatric Endocrinology

Диффузный токсический зоб у детей и подростков. 8. Учебное пособие под редакцией Петерковой В.А. авторы: Безлепкина О.Б., Нагаева Е.В., Ширяева Т.Ю., Чикулаева О.А., Иванникова Т.Е., Москва, Медиа Сфера, 2020, 17 стр.

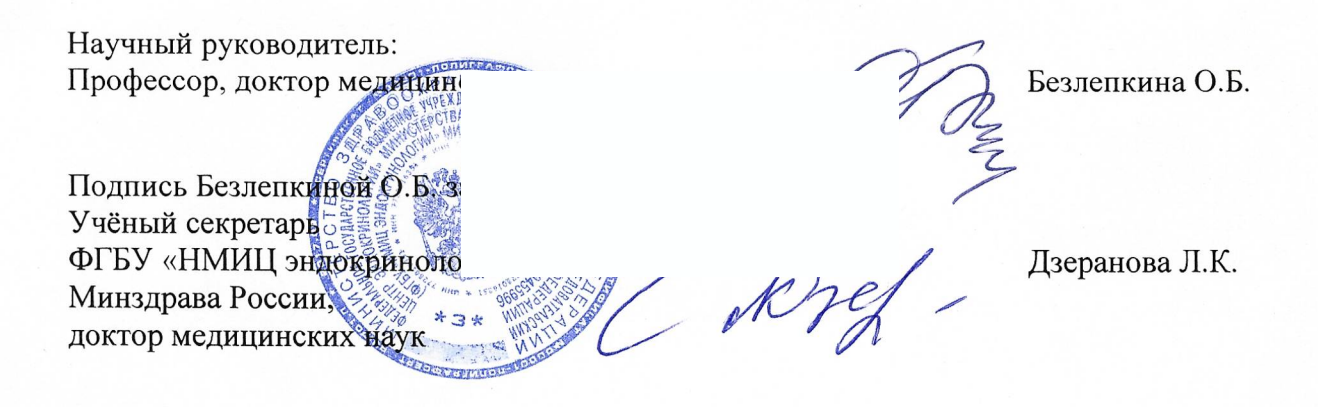